# **AutoCAD Crack Download [Mac/Win]**

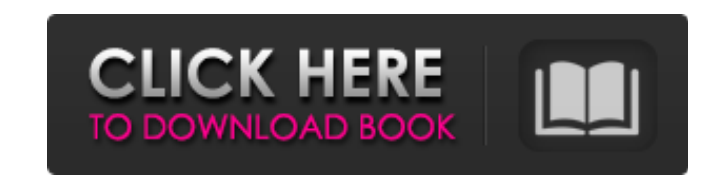

#### **AutoCAD Crack + For Windows**

Learn More AutoCAD 2020 is a professional-level desktop application for 2D and 3D design, drawing, and rendering. It is available for Windows, macOS, and Linux. The app can be used for both industrial design and architectu set of powerful tools for professionals, including easy-to-use Drafting and Rendering tools, 3D Modeling tools, a powerful 2D Drafting tool, and a new Layout View for a native 2D layout. Learn More Advertisement Autodesk S interactive entertainment. A number of Autodesk's software products can be used together in a single package, such as for mobile device manufacturing, digital industrial design, and entertainment. Learn More Autodesk Inven manufacturing. Autodesk Inventor, which is an IntelliCAD family product, was first released in 2002 as a desktop app running on microcomputers with internal graphics controllers. Inventor was later enhanced for Microsoft W CAD programs ran on mainframe computers or minicomputers, with each CAD operator (user) working at a separate graphics terminal. Autodesk Inventor is also available for mobile and web apps. Learn More Advertisement Autodes other mobile device. The files are automatically uploaded to Autodesk's cloud platform and are editable via Autodesk's 123D Design application. Autodesk's 123D Design application is used to create a 2D model from the scann

History AutoCAD in 1989. AutoCAD is now part of AutoCAD LT, a software bundle designed to provide value-added office solutions for use with the latest version of AutoCAD. In 1989 the software was bundled with a version of basic drawing functions, and AutoLISP was added as the scripting language. AutoCAD 2007 is based on the original 1989 AutoCAD version 2. In December, 2011, AutoCAD LT 2016 and AutoCAD LT 2017 are the two new releases of Au updated version of AutoCAD LT 2016. It was released on April 15, 2017. AutoCAD LT 2017 includes improved rendering, rendering to various media formats, optimizing rendering, an updated drawing area, improved paper handling tools to improve performance, a highly customizable ribbon, new symbols, and a new SketchPad tool. The company also released AutoCAD LT 2017 for VB, which was previewed by BlackFridayDeal.com. Autodesk Exchange apps AutoCA also announced AutoCAD DWG Exporter, an add-on for Windows that allows you to export AutoCAD drawings as DWG files. AutoCAD Architecture AutoCAD Architecture allows architecture allows architectural designers to prepare a as images or animations that can be saved as movies or presented in virtual reality environments. The product was released in April 2011 and can be used for modeling and editing architectural and engineering objects, such to its standard tools and features, such as a1d647c40b

### **AutoCAD Crack +**

## **AutoCAD**

Go to the menu bar and click "Map Maker" (or "Maps") on the left. When the menu opens, click "Add Data". Enter a name for the data, and click "Map Dataset". Make sure that "Map Styles" is selected, and "City Maps" is selec in "Map Maker Map Dataset" (File → Save map mapdataset). Go to File → Map Maker Map Dataset, and select "Map Maker Map Dataset". In "Map Maker Map Dataset", choose "Save map". Select the "Map Maker Map Dataset" file, and read only", and "Save to As" ("Save Map Maker file"). Save the file. Open Autocad. Import the map file. In the top toolbar, click "Import Map Maker Dataset". Choose "Map Maker Map Dataset" from the drop-down box. Choose "A as Map Maker map dataset file)?". Click "Save". Click "Edit". Click "Transformation...". Add a "Map World" map. Add amother "Map World" map. Translate the maps. Scale the maps. Flip the maps horizontally, and rotate them. Maker Map Dataset". Click "Open Map". Click "Add Layer". Choose "Streets" as the layer. Add a "Interpolate" check box, and a value of "20". Map the data, and save it in "Map Maker Map Dataset"

# **What's New In AutoCAD?**

When you mark up your design, you can quickly send the markup to the parts being drawn and produce a new file based on the changes. Inserts: Insert annotations into your drawings, such as "perspective" distance lines or sn elements. A built-in database of 3D objects and symbols can automatically import parts into your drawings, or you can create custom objects and insert them into your drawing. Auto-transform your text and lines to fit insid visible in your drawing at any moment. It's easy to navigate around the preview window and avoid obstructing parts. Manage unlimited layers and sublayers. Geometry Optimization: The "Arrange to Avoid Intersection" (A2I) co of object intersections and provide the best possible path for new objects to avoid collisions with existing objects in the drawing. One of the best features in AutoCAD is the ability to quickly add objects to a drawing. N your drawing clean. In addition to this new feature in A2I, you can use the "Optimize to Avoid Intersections" setting in the Manage Drawing Layers and Sublayers. A new setting, "Optimize Drawing Layers and Sublayers to Avo Graphics editing: The SADIP editing tool allows you to edit and crop 2D images in your drawing. The tool provides a "cursor" image, which tracks your mouse

# **System Requirements For AutoCAD:**

Install Notes: Game Files: Mods: Now you can install mods easily by opening your mod folder. Because it is a new feature in 0.8 this is a bit different compared to other mods. You can open your default mod folder from the support this include: I tried to be as consistent as possible, but there are a few exceptions.

Related links: